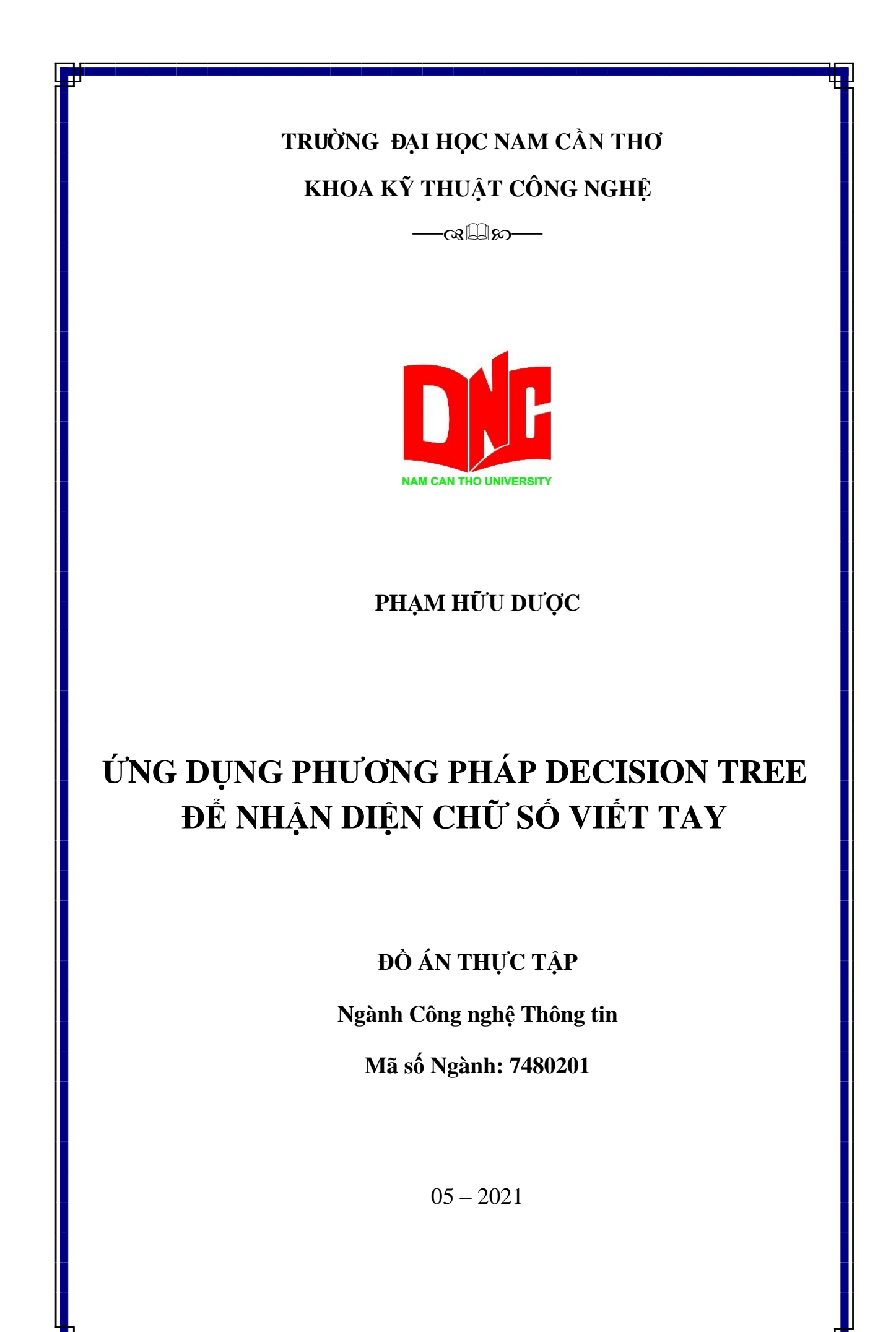

### **TRƯỜNG ĐẠI HỌC NAM CẦN THƠ KHOA KỸ THUẬT – CÔNG NGHỆ**

**PHẠM HỮU DƯỢC MSSV: 177088**

# **ỨNG DỤNG PHƯƠNG PHÁP DECISION TREE ĐỂ NHẬN DIỆN CHỮ SỐ VIẾT TAY**

**ĐỒ ÁN THỰC TẬP Ngành Công nghệ Thông tin Mã số Ngành: 7480201**

**GIẢNG VIÊN HƯỚNG DẪN TS. NGÔ HỒ ANH KHÔI**

05-2021

#### **CHẤP THUẬN CỦA HỘI ĐỒNG**

<span id="page-2-0"></span>Đồ án thực tập cuối khóa "cài đặt giải thuật decision tree để nhận dạng chữ số viết tay" do sinh viên Phạm Hữu Dược thực hiện dưới sự hướng dẫn của TS. Ngô Hồ Anh Khôi. Đồ án thực tập đã báo cáo và được hội đồng chấm đồ án thông qua ngày ……. tháng ……. năm …….

........................................ ............................................

**Ủy viên Thư ký**

**GHI CHỨC DANH, HỌ, TÊN GHI CHỨC DANH, HỌ, TÊN**

 **Phản biện 1 Phản biện 2**

**GHI CHỨC DANH, HỌ, TÊN GHI CHỨC DANH, HỌ, TÊN**

........................................ ..............................................

 **Cán bộ hướng dẫn Chủ tịch Hội đồng**

**GHI CHỨC DANH, HỌ, TÊN GHI CHỨC DANH, HỌ, TÊN**

........................................ ................................................

i

# NHẬN XÉT CỦA GIÁO VIÊN HƯỚNG DÃN

<span id="page-3-0"></span>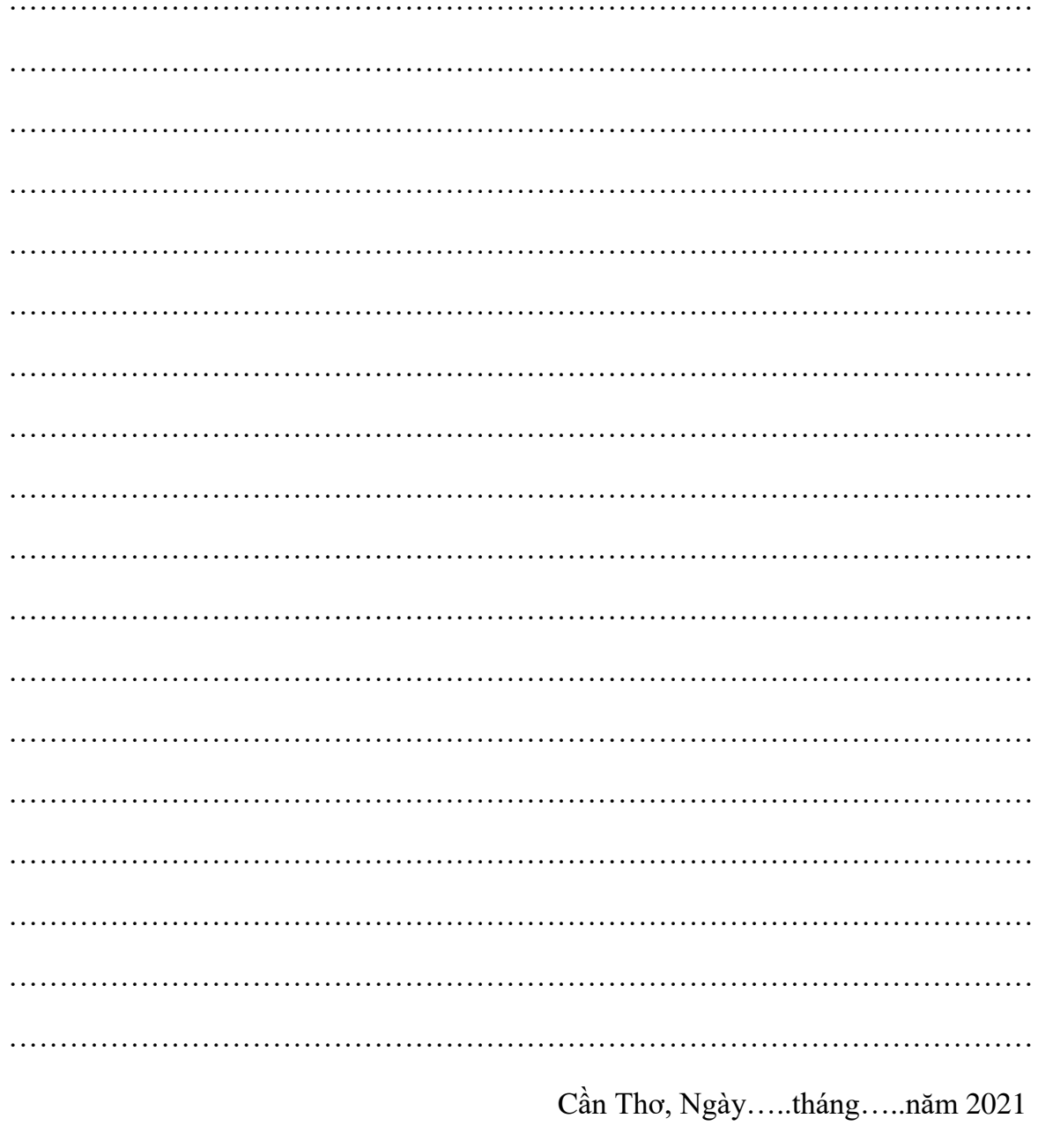

Giáo viên hướng dẫn

 $(K$ ý tên $)$ 

TS. Ngô Hồ Anh Khôi

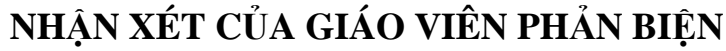

<span id="page-4-0"></span>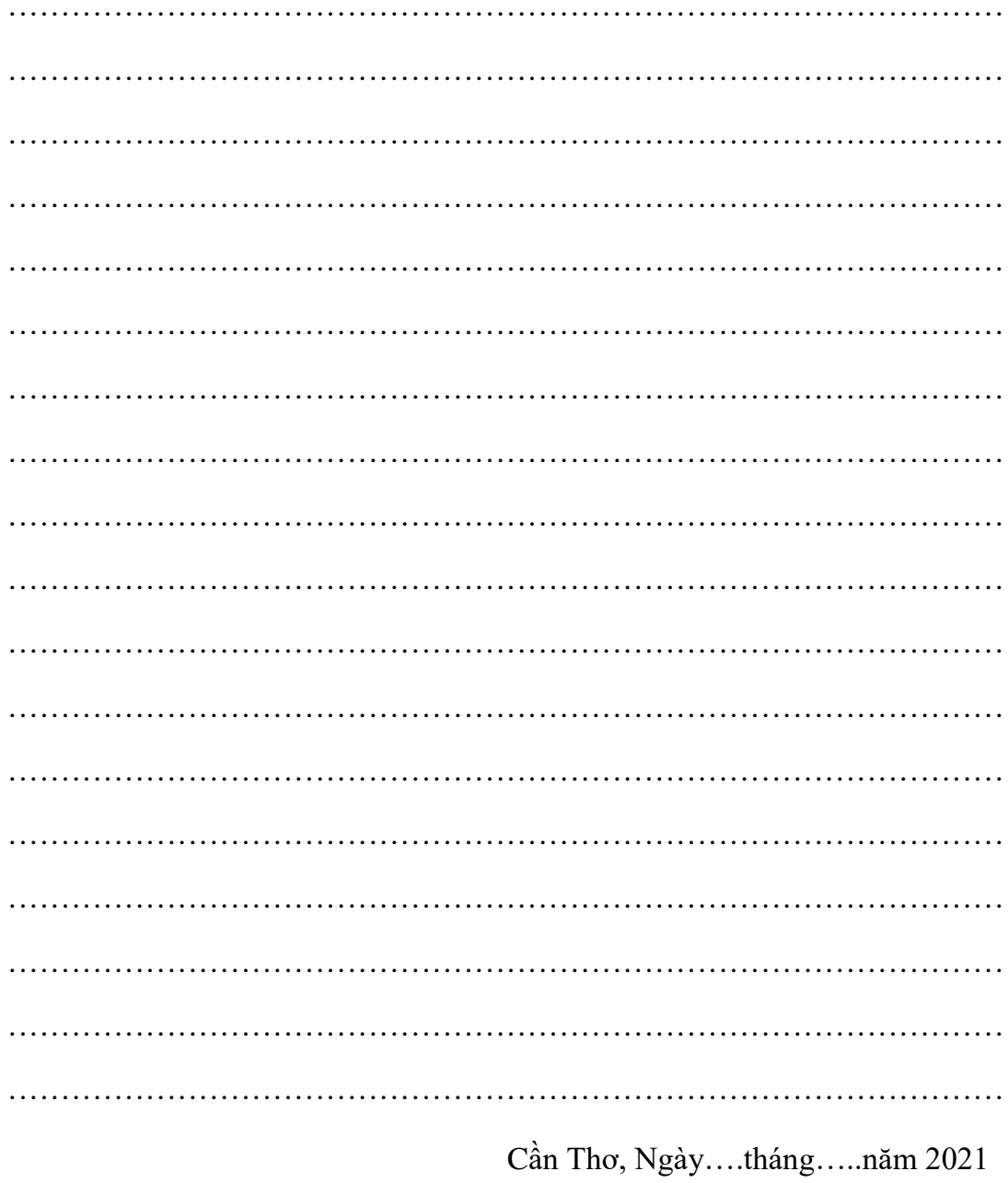

### Giáo viên phản biện

 $(K$ ý tên $)$ 

Th.S Huỳnh Bá lộc

#### **LỜI CẢM ƠN**

<span id="page-5-0"></span>Trong thời gian thực tập cuối khóa(CNTT) lần này, em đã nhân được sự giúp đỡ nhiệt tình từ các thầy cô để em hoàn thành thực tập cuối khóa(CNTT) kịp thời gian đã quy định. Vì thế, cho phép em gửi lời cảm ơn sâu sắc đến các thầy cô giảng viên khoa kỹ thuật – công nghệ trường Đại học Nam Cần Thơ đã dạy bảo và trang bị cho em những kiến thức vô cùng hữu ích để em có cơ sở vững chắc hoàn thành đồ án thực tập lần này. Đặc biệt em xin gửi lời chúc sức khỏe và lời cảm ơn chân thành nhất tới giảng viên TS. Ngô Hồ Anh Khôi thầy đã giúp đỡ và chỉ bảo tận tình để từ đó em định hướng được mục tiêu và hoàn thành tốt thực tập cuối khóa(CNTT) lần này.

Mặc dù em đã cố gắng và nổ lực rất nhiều nhưng do đây là em làm đồ án thực tập nên kinh nghiệm là một trở ngại đối với em nên đồ án thực tập lần này không tránh được những thiếu sót và hạn chế. Em rất mong nhận được thông cảm, những nhận xét và chỉ bảo lại của thầy cô để em kịp bổ sung kiến thức và cố gắng làm tốt hơn cho công việc sau này.

Em xin chân thành cảm ơn!

Cần Thơ, ngày ….. tháng ….. năm 2021

**Người thực hiện**

### **LỜI CAM ĐOAN**

<span id="page-6-0"></span>Tôi xin cam kết khóa luận này được hoàn thành dựa trên các kết quả nghiên cứu của tôi và các kết quả nghiên cứu này chưa được dùng cho bất cứ khóa luận cùng cấp nào khác.

Cần Thơ, ngày ….. tháng ….. năm 2021

#### **Người thực hiện**

<span id="page-7-0"></span>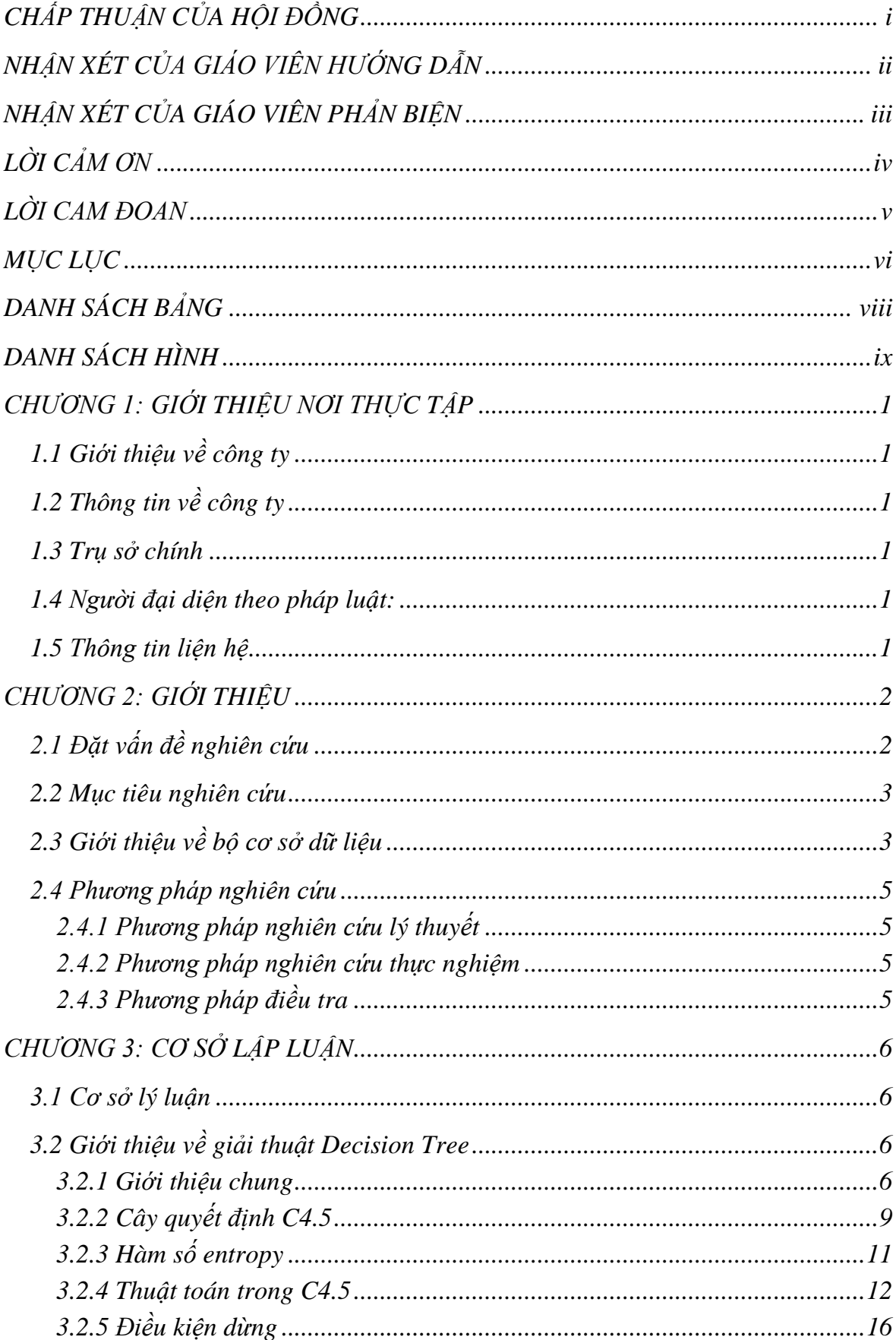

### **MUC LUC**

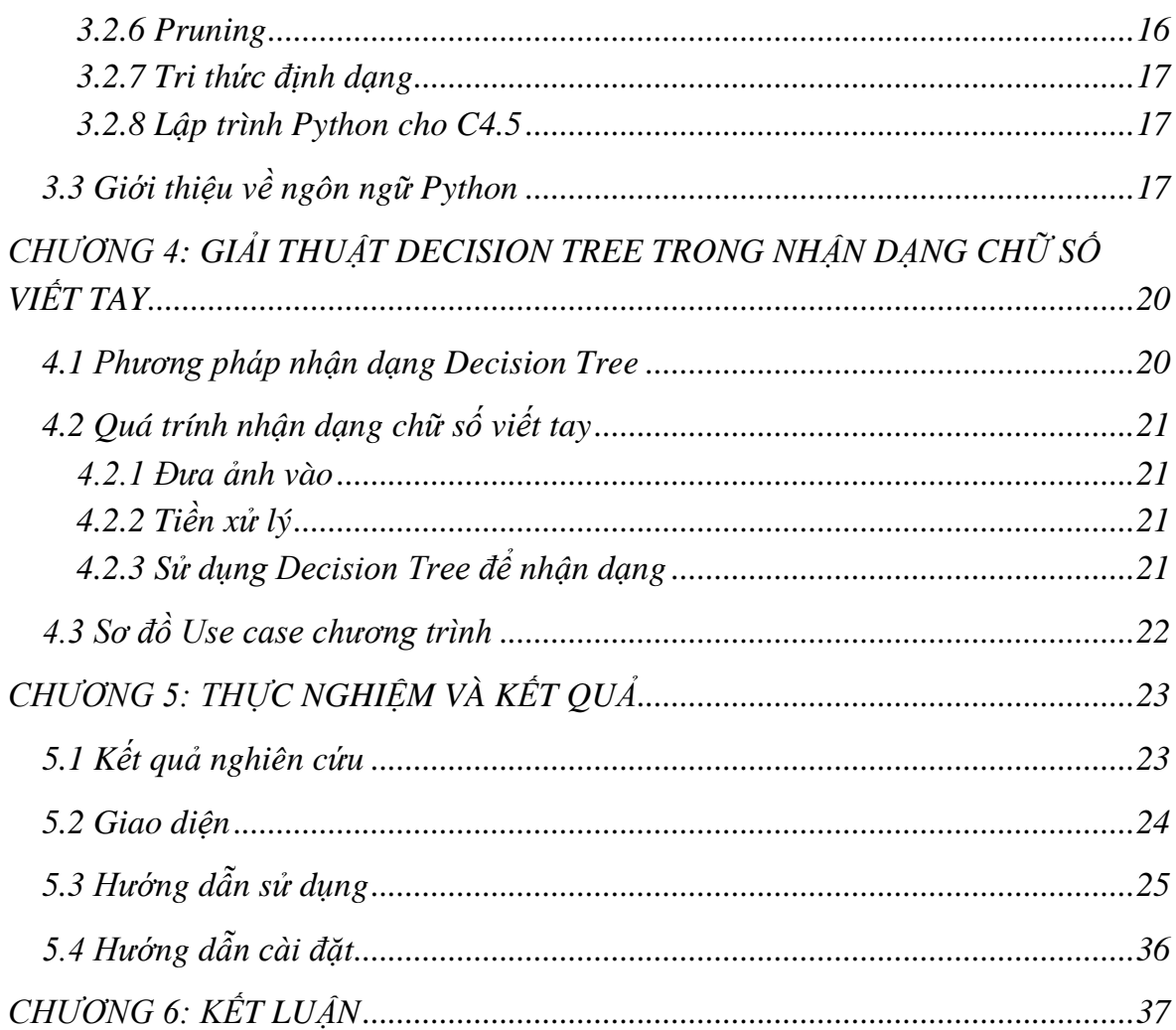

# **DANH SÁCH BẢNG**

<span id="page-9-0"></span>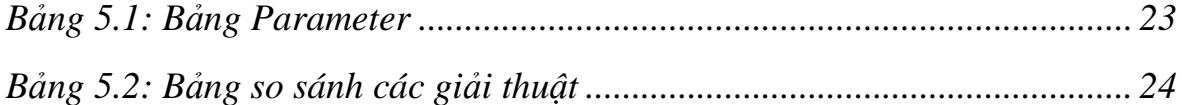

# **DANH SÁCH HÌNH**

<span id="page-10-0"></span>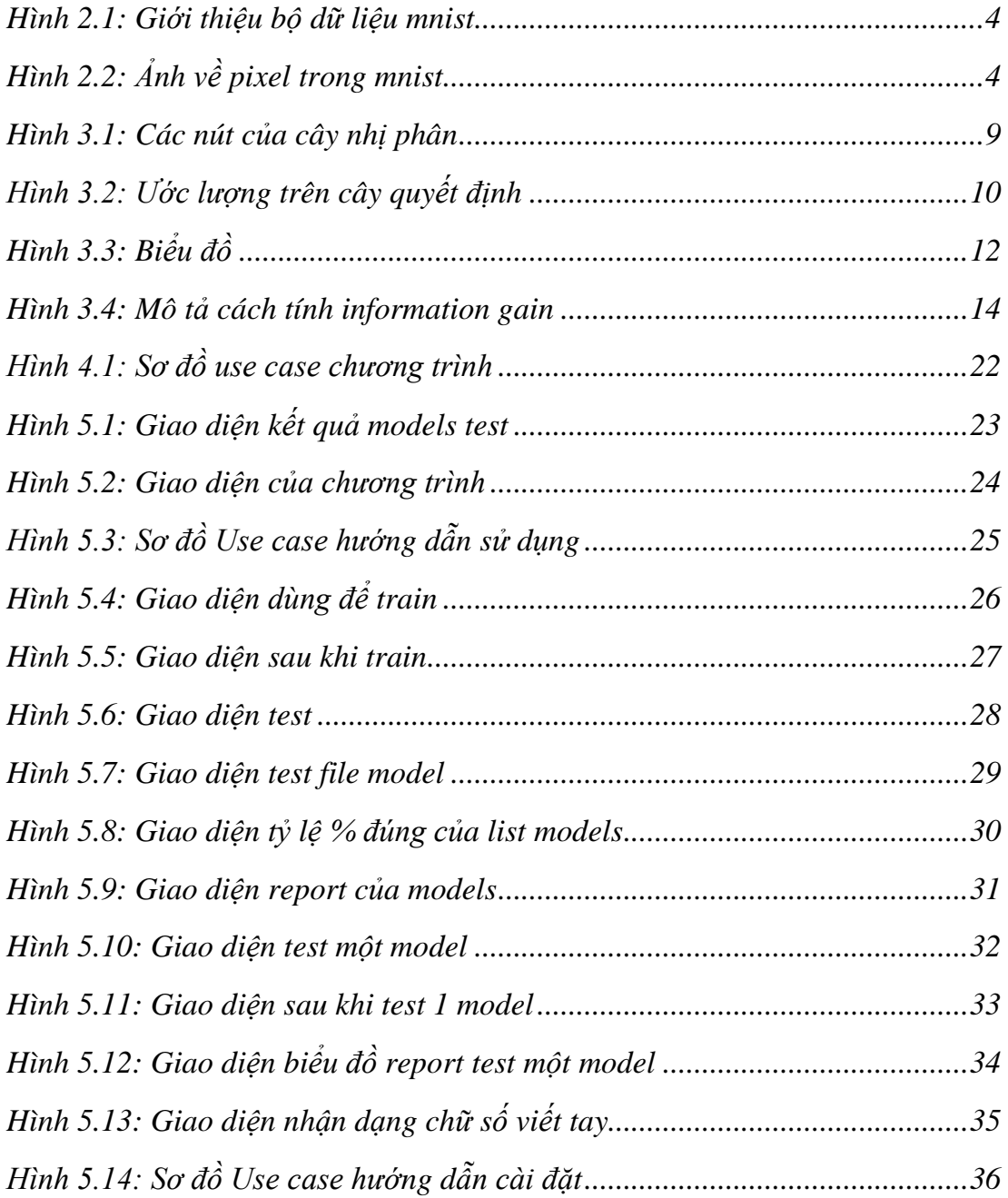

# DANH MỤC TỪ VIẾT TẮT

- $DT$ Decision Tree
- Công nghệ thông tin **CNTT**
- MNIST Modified National Institute of Standards and Technology